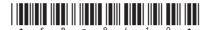

## **SP-9410**

Seat No.\_\_\_\_

## P.G.D.C.A. (Sem. II) Examination April/May - 2006

CS-6: Visual Basic

(New Course)
Time: 3 Hours]

[Total Marks: 100]

1 Answer the following: (any **four**)

20

- (a) Discuss select case statement with suitable example.
- (b) Differentiate sequential file and random file.
- (c) List options in menu editor with its meaning.
- (d) Explain Timer control with suitable example.
- (e) List looping structures available in visual basic. Explain any one.
- 2 Explain the following properties with example: (any five) 20
  - (a) Multitine property of Text Box.
  - (b) Style property of Combo Box.
  - (c) Shape property of shape control.
  - (d) Autosize property of label.
  - (e) Multiselect property of List Box.
  - (f) Value property of Scrollbar.
- **3** Do as directed : (any **five**)

**20** 

- (a) Explain in brief: Data types in Visual Basic
- (b) Explain: Two dimensional Array.
- (c) Clarify concept of ByRef and ByVal options.
- (d) Discuss the implicit and explicit declaration with example.
- (e) Explain in brief use of following:
  - (i) ADO control
  - (ii) Data Grid.
- (f) Write note on concept of Activex control.
- (g) Write a project explaining use of Drive List Box, Directory, List Box and File List Box.

SP-9410] 1 [Contd..

4

|   |      | Draw form layout if require: (any <b>two</b> ) |                                                                                                    |    |
|---|------|------------------------------------------------|----------------------------------------------------------------------------------------------------|----|
|   |      | (a)                                            | Write a visual basic project to navigate through<br>recordset object (move first, move previous, move<br>next, move last)                                                                                                    |    |
|   |      | (b)                                            | Take control Array of five list box, a command button with caption "Total" and a label control on the form. Enter values in list boxes. When we press command button, sum of values in list boxes should be displayed on label. If any text box is empty, then error message "Please enter all values" should be displayed on the label. |    |
|   |      | (c)                                            | Prepare a procedure Revstr which should reverse<br>the passed string. Call it to pass a string and print<br>reverse string.                                                                                                    |    |
|   | (ii) | Explain functions: (any two)                   |                                                                                                    | 8  |
|   |      | (a)                                            | Instr ()                                                                                                    |    |
|   |      | (b)                                            | Rnd ( )                                                                                                    |    |
|   |      | (c)                                            | QBcolor ( ).                                                                                                    |    |
| 5 | (i)  | Explain any two:                               |                                                                                                    | 10 |
|   |      | (a)                                            | Common Dialog Control                                                                                                    |    |
|   |      | (b)                                            | Control Array                                                                                                    |    |
|   |      | (c)                                            | InputBox() and MsgBox().                                                                                                    |    |
|   | (ii) | Answer following questions: (any five)         |                                                                                                    | 10 |
|   |      | (a)                                            | What is use of underscore (_) in VB coding?                                                                                                    |    |
|   |      | (b)                                            | What is a recordset?                                                                                                    |    |
|   |      | (c)                                            | What is the use of Remove Item method?                                                                                                    |    |
|   |      | (d)                                            | Which are the functions to find minimum and maximum range of an array?                                                                                                    |    |
|   |      | (e)                                            | Explain in brief the use of MDI.                                                                                                    |    |
|   |      | (f)                                            | List statements to declare a variable.                                                                                                    |    |
|   |      |                                                |                                                                                                    |    |

**12** 

(i) Write visual basic project code.

SP-9410] 2 [ 900 / 23-21 ]